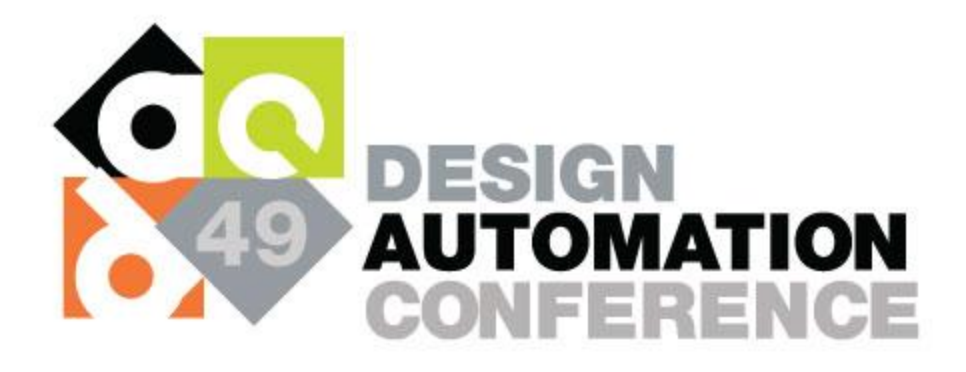

#### **DAC 2012 Contest Routability-Driven Placement**

http://archive.sigda.org/dac2012/contest/dac2012\_contest.html

#### **Benchmark Description**

Natarajan Viswanathan IBM Corporation, Austin, TX (nviswan@us.ibm.com)

# **Highlights**

- $\Box$  Real industrial ASIC designs
- Information for placement and routing
- $\Box$  Design-density: 25% 65%
- $\square$  Placement blockages leading to a fragmented image space
- $\Box$  Routing blockages
- $\Box$  More metal layers with varying metal width and spacing across layers

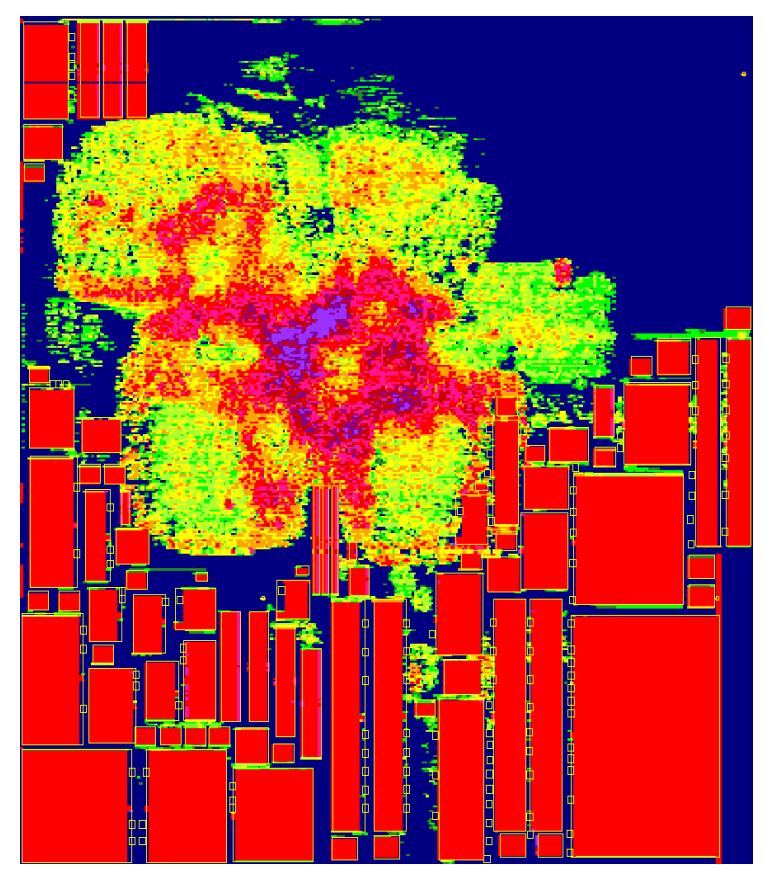

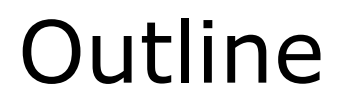

- □ Benchmark File Format Description
- $\square$  Special Features for Placement and Routing
- **D** Utility Scripts

### **Benchmark File Format Description**

# Overview of Benchmark Files (1)

- Extend the Bookshelf format with information to perform placement and routing
- $\Box$  Each benchmark circuit will comprise of the following files
	- circuit.aux
	- circuit.nodes
	- circuit.nets
	- circuit.wts
	- circuit.pl
	- circuit.scl
	- circuit.shapes
	- circuit.route

Original Files in Bookshelf format with some extensions

New Files with extensions for both placement and routing

- $\Box$  The output/solution of the placer should have the same format as the circuit.pl file
- $\Box$  Hence, placement output/solution file
	- <placement\_solution>.pl
- $\Box$  For additional information:
	- http://vlsicad.ucsd.edu/GSRC/bookshelf/Slots/Placement/ plFormats.html
	- http://archive.sigda.org/ispd2008/contests/ispd08rc.html

#### circuit.aux

- $\Box$  Auxiliary file listing all the files that describe/specify the benchmark
- $\Box$  The placer/router should parse the files listed in the "circuit.aux" file to get the benchmark information
- $\Box$  Single line giving all the file names

**RowBasedPlacement : circuit.nodes circuit.nets circuit.wts circuit.pl circuit.scl circuit.shapes circuit.route**

- $\Box$  Specifies the node (object) name, dimensions (width and height) and movetype
- $\Box$  The nodes can have one of three movetypes
	- **movable:** Movable Node the placer needs to obtain the locations of these nodes.
	- **terminal:** Fixed Node the placer cannot move these nodes. Also, there should be no overlap between a movable and terminal node.
	- **terminal\_NI:** Fixed "Not in Image" Node the placer cannot move these nodes, but overlap is allowed with a terminal\_NI node. (detailed description under special features)

### circuit.nodes (2)

- $\Box$  NumNodes : Total number of nodes (movable + fixed)
- $\Box$  NumTerminals : Number of terminal (fixed) nodes
	- NumTerminals = #terminal + #terminal NI
- $\Box$  For each node:

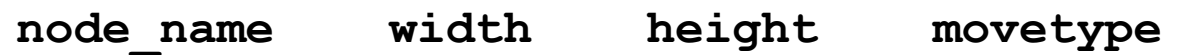

 If a line does not specify a movetype, the associated node is a movable node

```
UCLA nodes 1.0
# File header with version information, etc.
# Anything following "#" is a comment, and should be ignored
NumNodes : 5
NumTerminals : 2
    o0 4 9 # movable node
    o1 6 9
    o2 24 9
    o3 414 2007 terminal # terminal node (fixed node)
    p0 1 1 terminal_NI # terminal_NI node (fixed node, but
                                  overlap is allowed with this node)
```
- $\Box$  Specifies the circuit netlist the set of nets or connections in the hypergraph
- $\Box$  Each net specification lists the pins that belong to the net
- $\Box$  A pin is specified by
	- The corresponding node
	- The offset of the pin with respect to the center of the node
- $\Box$  For wirelength driven placement, the pin direction can be ignored

#### circuit.nets (2)

- $\Box$  NumNets : Total number of nets in the circuit
- $\Box$  NumPins : Total number of pins in the netlist
- $\Box$  For each net:

```
NetDegree : number of pins on this net [net name]
```

```
node_name pin_direction : pin_Xoffset pin_Yoffset
```
 $\Box$  Pin offsets are from the center of the node

```
UCLA nets 1.0
# File header with version information, etc.
# Anything following "#" is a comment, and should be ignored
NumNets : 2
NumPins : 6
NetDegree : 3 n0
       o0 I : 0.0000 -1.5000
       o1 I : -2.5000 0.5000
       p1 O : 0.0000 0.0000
NetDegree : 3 n1
       o0 O : 1.5000 3.0000
       o3 O : 10.5000 -27.0000
       o2 I : -1.0000 0.5000
```
### circuit.pl (1)

- $\Box$  Gives the coordinates  $(x,y)$  and orientation for each node
- $\Box$  The coordinates for all movable nodes will be (0,0) or undefined
- $\Box$  The placer should parse this file to obtain the coordinates for all the fixed nodes
- $\Box$  The default orientation is "vertical and face up" **N** (North)
- □ NOTE: The output/solution of the placer should have the same format as the "circuit.pl" file

#### circuit.pl (2)

#### $\Box$  For each node:

 **node\_name lowerleft\_Xcoordinate lowerleft\_Ycoordinate**

- **: orientation movetype**
- $\Box$  Orientation of all the nodes will always be N (default)
	- No flipping / mirroring / rotation of the nodes is allowed
	- Use pin offsets directly as specified in the .nets file

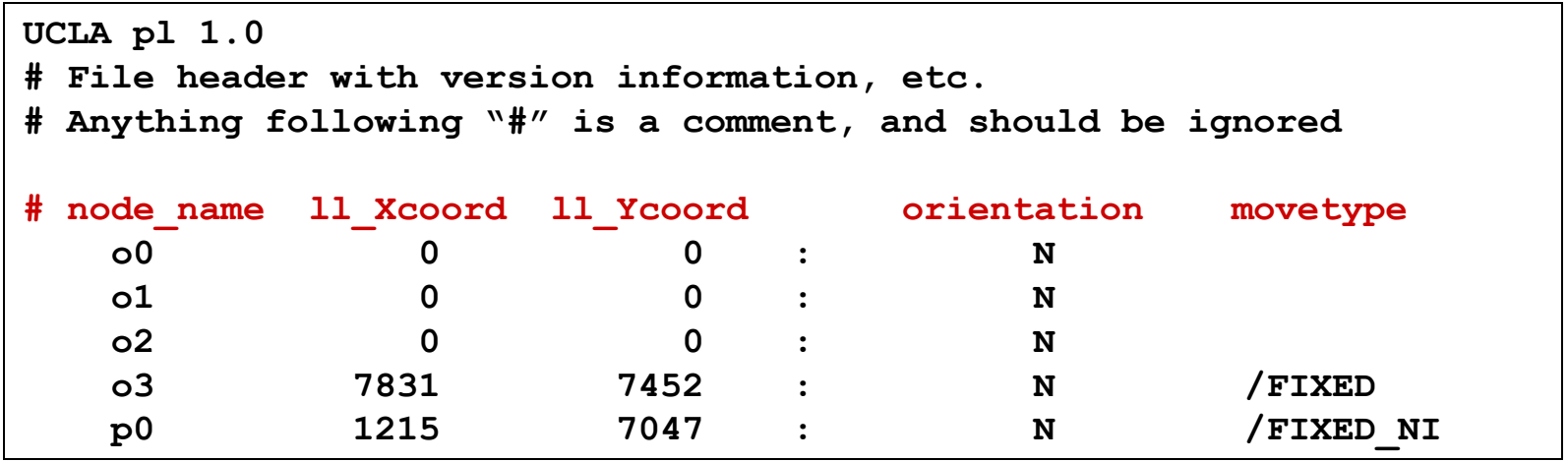

#### circuit.scl (1)

- $\Box$  Specifies the placement image (individual circuit rows for standard-cell placement)
- $\Box$  Refer to the next slide for file format and definitions

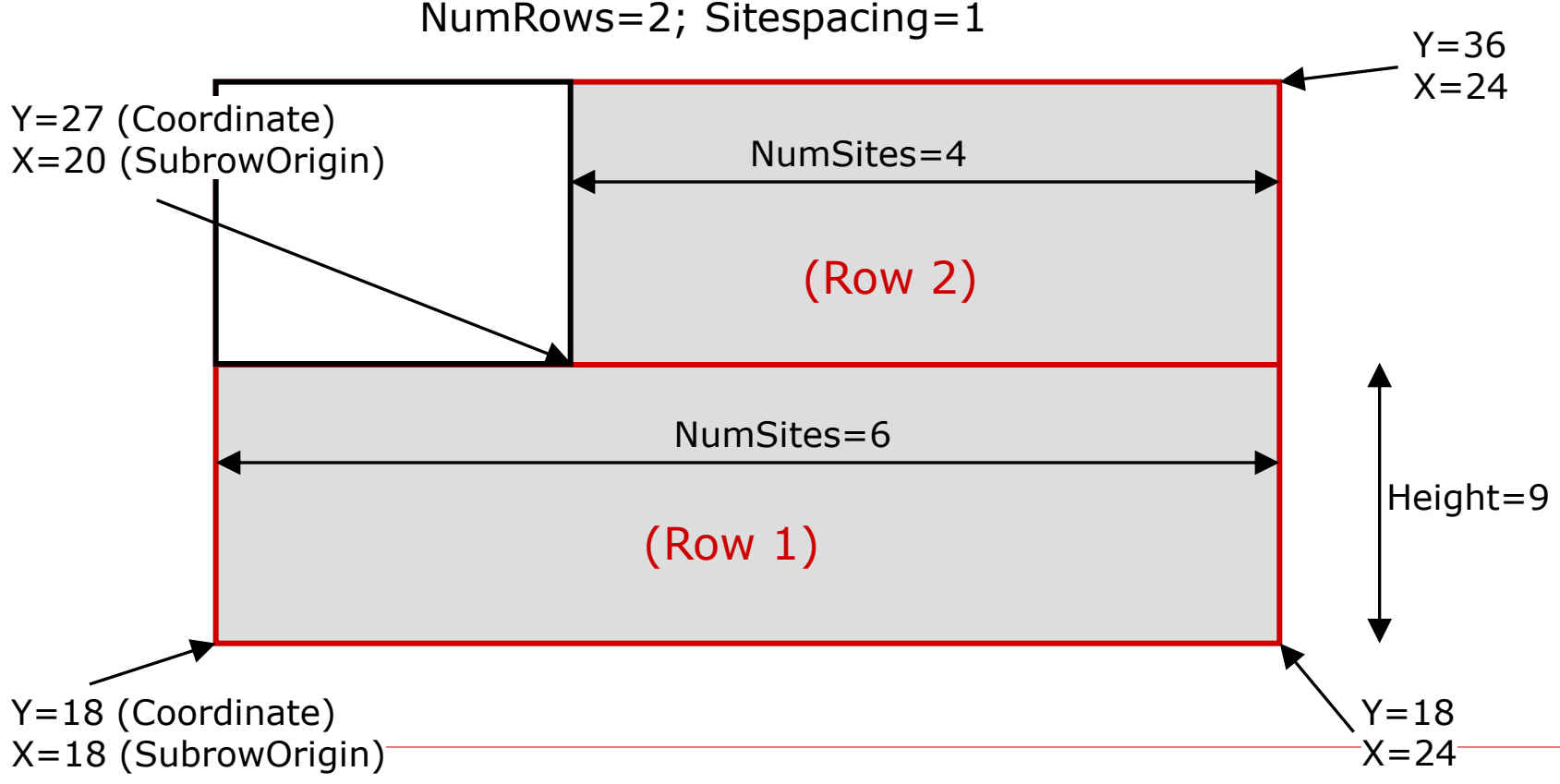

### circuit.scl (2)

- $\Box$  NumRows : Number of circuit rows for placement
- $\Box$  CoreRow Horizontal circuit row followed by the row specification
	- Coordinate : **Y**-coordinate of the bottom edge of the circuit row
	- $\blacksquare$  Height : Circuit row height (= standard-cell height)
	- Sitespacing : Absolute distance between neighboring placement sites in a row
	- SubrowOrigin : X-coordinate of the left edge of the subrow
	- NumSites : Number of placement sites in this subrow
	- Hence, **X**-coordinate of the right edge of the subrow = **SubrowOrigin + NumSites\*Sitespacing**

```
UCLA scl 1.0
# File header with version information, etc.
NumRows : 1
CoreRow Horizontal
   Coordinate : 18 
   Height : 9 
   Sitewidth : 1 # optional: equal to Sitespacing
   Sitespacing : 1
  Siteorient : N <br>
\qquad \qquad # optional: can be ignored
   Sitesymmetry : Y # optional: can be ignored
   SubrowOrigin : 18 NumSites : 11605 
End
```
### circuit.shapes

- $\Box$  Specifies the component shapes for non-rectangular nodes (detailed description of non-rectangular nodes under special features)
- $\Box$  Any node not in this file is a regular rectangular node
- □ NumNonRectangularNodes : Number of non-rectangular nodes
- $\Box$  For each non-rectangular node:

node name : number of component shapes  **shape\_id lowerleft\_Xcoord lowerleft\_Ycoord width height**

```
shapes 1.0
# File header with version information, etc.
NumNonRectangularNodes : 2
o25 : 3 # Non-rectangular node with three component shapes
Shape_0 10 0 90 40 
Shape_1 0 40 100 10 
Shape_2 10 50 90 50 
o32 : 4
Shape_0 30 2259 963 9
Shape_1 30 2268 1024 9
Shape_2 30 2277 1024 9
 Shape_3 30 2286 963 9
```
### circuit.route (1)

- $\square$  Specifies information to perform global routing
- $\Box$  Example below specifies an instance with 9 metal layers

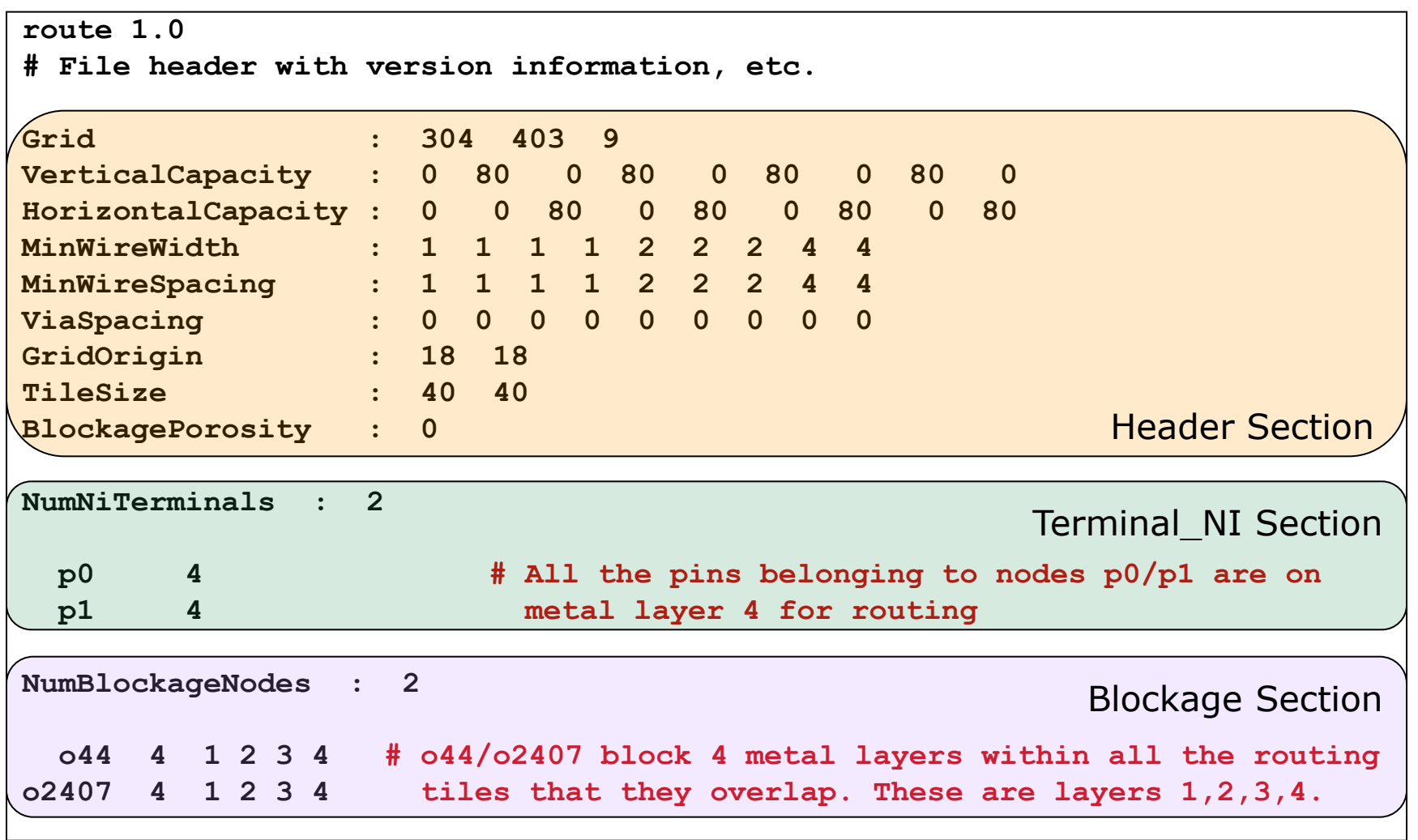

Metal Stack for example in previous slide

 $\Box$  9 metal layers

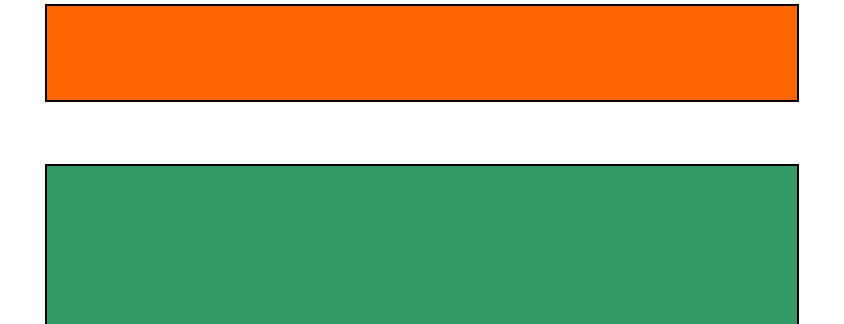

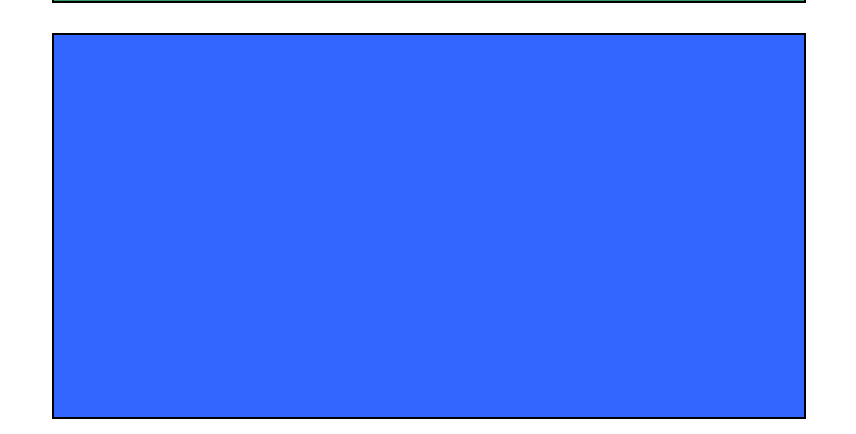

 $\Box$  M1-M4

 $\blacksquare$  1x width and spacing

#### $\Box$  M5-M7

■ 2x width and spacing

#### □ M8-M9

■ 4x width and spacing

### circuit.route (3)

 $\Box$  Similar to the ISPD 2008 routing contest format http://archive.sigda.org/ispd2008/contests/ispd08rc.html

#### $\Box$  Header Section

- 
- 
- 
- 
- 
- 
- 
- 
- 

- Grid : Global routing grid (num X grids num Y grids num layers) - VerticalCapacity : Vertical capacity per tile edge on each layer - HorizontalCapacity : Horizontal capacity per tile edge on each layer (Preferred routing directions are indicated by a non-zero capacity value in that direction) - MinWireWidth : Minimum metal width on each layer - MinWireSpacing : Minimum spacing on each layer - ViaSpacing : Via spacing per layer - GridOrigin : Absolute coordinates of the origin of the grid (grid lowerleft  $X$  grid lowerleft  $Y$ ) - TileSize : tile width tile height - BlockagePorosity : Porosity for routing blockages (Zero implies the blockage completely blocks overlapping routing tracks. Default  $= 0$ ).

#### circuit.route (4)

- $\square$  Terminal NI section
	- NumNiTerminals : Number of terminal\_NI nodes
	- **For each node:**

node name layer id for all node pins

- □ Blockage Section
	- NumBlockageNodes : Number of blockage nodes
	- For each blockage:

**node\_name num\_blocked\_layers list\_of\_blocked\_layers**

 The tiles overlapping with a blockage can be determined using placement information from the other files in the benchmark

#### Number of routing tracks per tile edge

#### **How to determine the total number of routing tracks per tile edge?**

The benchmark format follows the convention laid out in the ISPD 2008 routing contest. Essentially, for each tile edge, the "VerticalCapacity" or "HorizontalCapacity" values per layer give a measure of the total available space per tile edge. They are not the total number of global routing tracks per tile edge.

Hence, if the capacity for a particular layer is 80, and the minimum wire width and spacing are both 1, this corresponds to 80 /  $(1+1)$  = 40 minimum width tracks per tile edge.

For the following configuration:

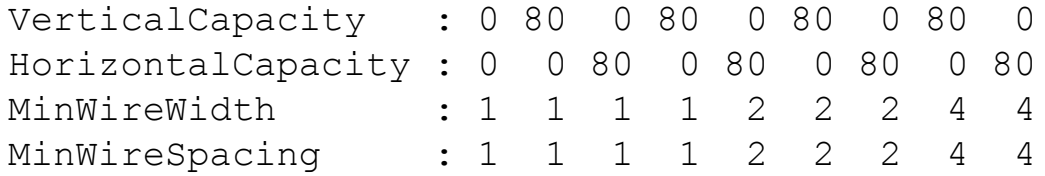

Number of global routing tracks per tile edge:

 $M1: 0/(1+1) = 0$  $M2-M4$ :  $80/(1+1) = 40$  (for whichever capacity is not zero) M5-M7:  $80/(2+2) = 20$  (for whichever capacity is not zero)  $M8-M9$ :  $80/(4+4) = 10$  (for whichever capacity is not zero)

### Example Routing Blockage Map

 $\Box$  The method to construct a routing blockage map for a particular layer is given below

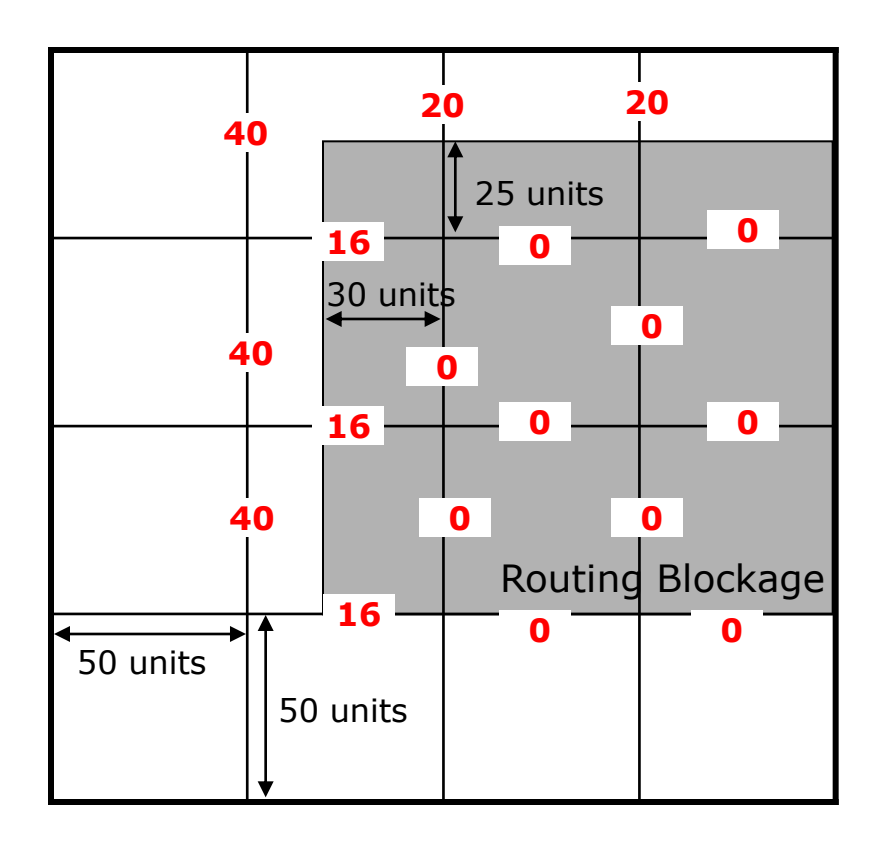

Max H routing tracks : 40 Max V routing tracks : 40 Tile Width : 50 units Tile Height : 50 units

Values in Red are the actual capacities in tracks of the edges

#### circuit.wts

- □ Currently unused
	- All nets have the same net-weight

#### **Special Features for Placement and Routing**

# Non-rectangular Fixed Nodes (1)

- $\Box$  A subset of the fixed nodes in the design are not rectangular
- $\Box$  This affects placement density, routing capacity, etc.
- $\square$  Non-rectangular nodes are represented as:
	- Enclosing rectangle blue box in Fig.  $(b)$
	- Set of rectangular component shapes red hatched boxes in Fig. (b)

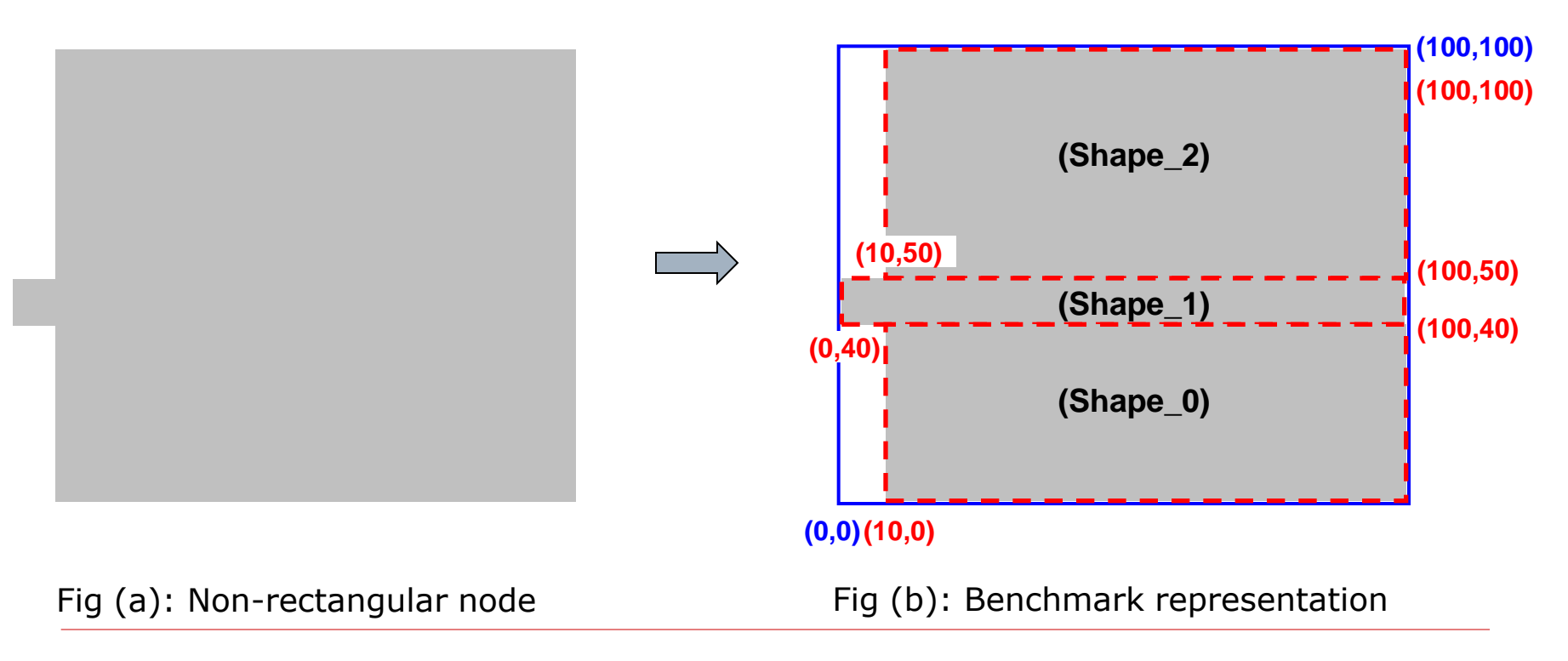

### Non-rectangular Fixed Nodes (2)

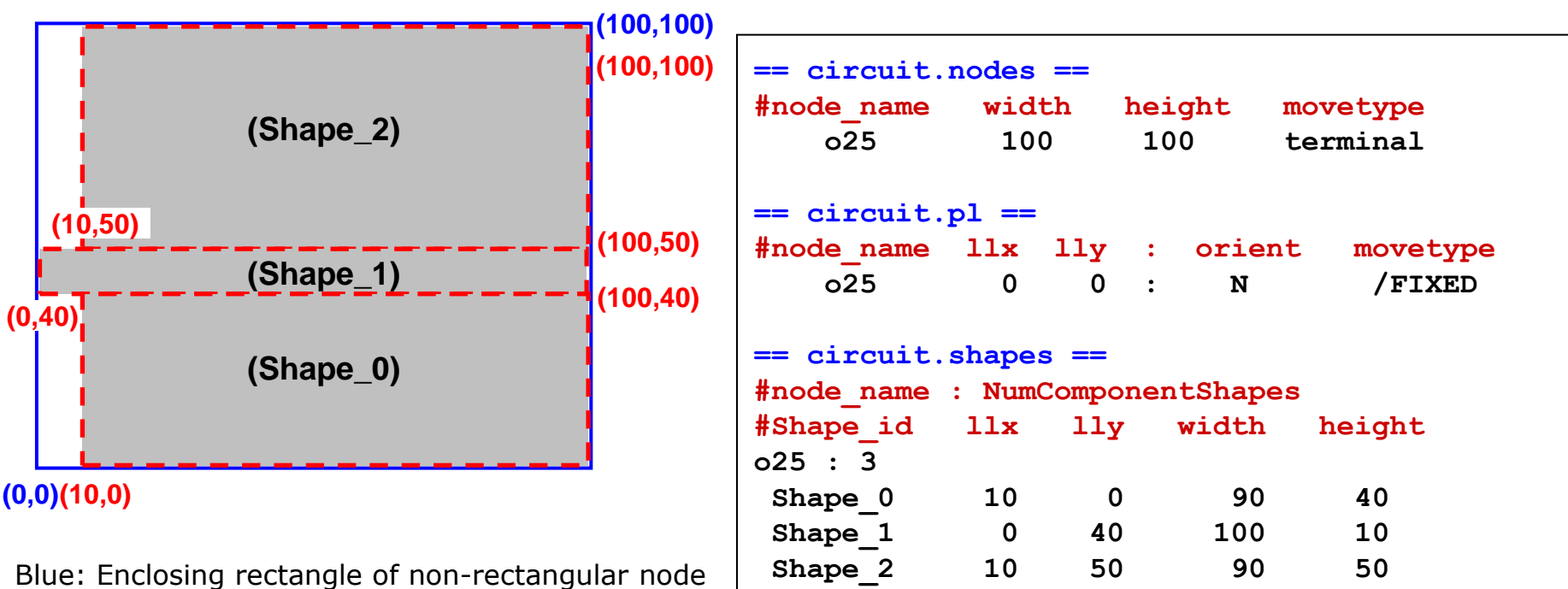

Red: Set of component shapes (3 in number)

#### **Bookshelf Representation:**

- **circuit.nodes** gives the dimensions of the **enclosing rectangle**
- **circuit.pl** gives the lower-left coordinate of the **enclosing rectangle**
- **circuit.shapes** gives the **component shape definitions** for the non-rectangular node
- **circuit.nets** gives the pin-offsets from the center of the **enclosing rectangle**

# RLM Pins and Terminal\_NI Nodes (1)

- **D** RLM Pins
	- RLM pins are fixed pins that reside on a metal layer above the metal layer(s) used within a standard-cell for its pins or internal routing
	- All the RLM pins are associated with terminal NI nodes
- **For placement**, the terminal NI nodes are:
	- Fixed
	- Appear to reside "above" the placement image
		- $\Box$  In other words, standard-cells can be placed "below" the terminal\_NI nodes without resulting in an overlap
- **For routing**, all pin(s) associated with the terminal NI nodes will reside on a metal layer above M2

# RLM Pins and Terminal\_NI Nodes (2)

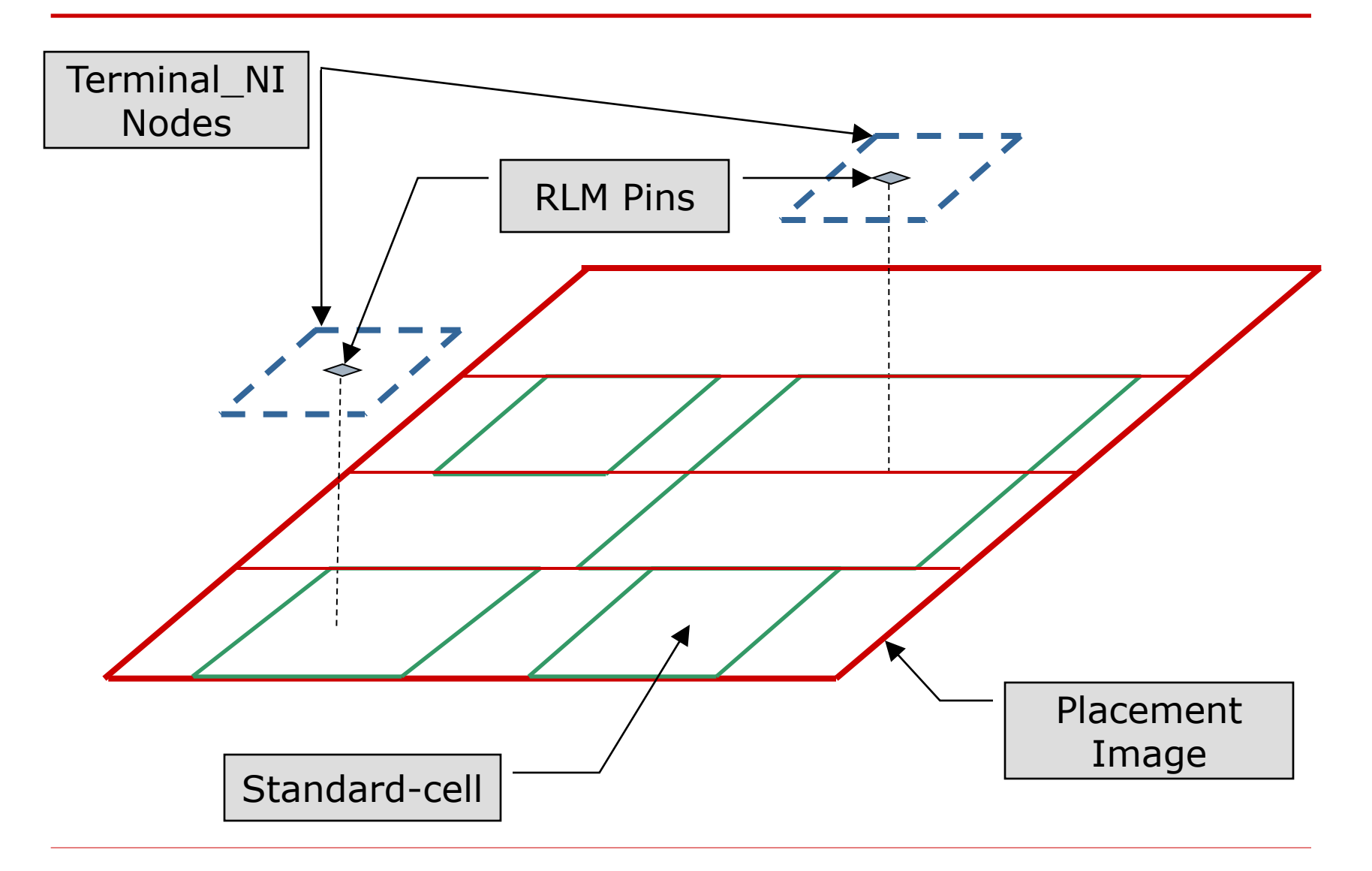

# RLM Pins and Terminal\_NI Nodes (3)

```
== circuit.nodes ==
#node_name width height movetype
   p25 1 1 terminal_NI
== circuit.pl ==
#node_name llx lly : orientation movetype
   p25 30 30 : N /FIXED_NI
== circuit.route ==
NumNiTerminals : Number_of_Terminal_NI_Nodes
#List of nodes with metal layer for ALL the pins on the node 
#node_name Layer_ID
   p25 3 # All the pins on node p25 reside on M3
```
#### **Bookshelf Representation :**

#### **Placement:**

- Movetype **terminal NI** in **circuit.nodes** file (overlap is allowed with this node)
- Represented as **FIXED\_NI** in **circuit.pl** file

#### **Routing:**

- Terminal\_NI section in **circuit.route** file gives the metal layer for all the pins on such nodes
- The pins for any node not given in this section of circuit.route will be on layer M1

# **Utility Scripts**

# Script: dac2012\_check\_legality

- $\Box$  Perl script to check the legality of the placement solution
- D Usage: dac2012\_check\_legality <circuit.aux> <solution.pl>
- $\Box$  This script checks the following conditions:
	- ERROR\_TYPE 0: did a terminal or terminal\_NI node move?
	- ERROR\_TYPE 1: is a movable node placed outside the placement area?
	- ERROR\_TYPE 2: is a movable node aligned to the circuit rows?
	- ERROR\_TYPE 3: is a movable node placed on a multiple of Sitespacing?
	- ERROR\_TYPE 4: are there any overlaps among the nodes (movable and/or fixed)?

 $\Box$  Can serve as a guideline to parse the benchmark files

### Script: dac2012\_get\_hpwl

- $\Box$  Perl script to get the Half-Perimeter Wire Length (HPWL) of the placement solution
- D Usage: dac2012\_get\_hpwl <circuit.aux> <solution.pl>
- $\Box$  Can serve as a guideline to parse the circuit.nets file and determine pin positions, etc.